# **CO CHATTER**

VOLUME B18 •ISSUE 6

## WOOD COUNTY AMATEUR RADIO CLUB

President WB8NQW Bob Willman **Vice President The RIGAN CONGITY RESEARCH REPORT CONGITY Secretary N1RB** Bob Boughton **Treasurer Construction CONSOL Expansion Construction Construction Construction Construction Construction Construction Construction Construction Construction Construction Construction Construction Construction Construction** Board Member **KE8CVA** Terry Halliwill

<http://wcarc.bgsu.edu>

## *Time Travel with Software Defined Radio*

### *by Tom Nardi, Hackaday*

It's easy to dismiss radio as little more than background noise while we drive. At worst you might even think it's just another method for advertisers to peddle their wares. But in reality it's a snapshot of the culture of a particular time and place; a record of what was in the news, what music was popular, what the weather was like, basically what *life* was like. If it was important enough to be worth the expense and complexity of broadcasting it on the radio, it's probably worth keeping for future reference.

But radio is fleeting, a 24/7 stream of content that's never exactly the same twice. Yet while we obsessively document music and video, nobody's *continued---on p. 7*

## **Morse code on Gboard**

#### *from Geek Links*

*Morse for Gboard is a Method for Using Morse Code on an Android device-*

Developer **[Tania Finlayson](http://www.tandemmaster.org/background.html)** found her voice through Morse code. Now she's partnering with Google to bring Morse code to Gboard, so others can try it for accessible communication.

Morse code for Gboard includes settings that allow users to customize the keyboard to their unique usage needs. It works in tandem with Android Accessibility features like **[Switch](https://support.google.com/accessibility/android/answer/6122836?hl=en)  [Access and Point Scan](https://support.google.com/accessibility/android/answer/6122836?hl=en)**.

*continued---on p. 6* This provides access to Gboard's AI driven predictions and suggestions, as well as an entry point to AI-powered products, like the Google Assistant. You can enter text with Morse code on your Android device using Gboard, the Google Key-

## Net Check Ins

## *July 3 Traffic: 0*

*KD8NJW (NCS) KD8RNO KE8CVA WB8NQW N1RB KE8CUZ WD8LEI /M (7)* 

#### *July 10 Traffic: 0*

*WB8NQW (NCS) KE8CVA KG8FH WD8JWJ K8JU KD8NJW N1RB WD8ICP WD8LEI KD8VWU K8OVO KE8GJY KD8RNO (13)* 

#### *July 17 Traffic: 0*

*WB8NQW (NCS) KE8CUZ KE8CVA KG8FH KD8NJW N1RB WD8JWJ KB8QEW KD8RNO W8MAL-Mike WB8RG-Brad KE8IJV-Rich (12)*

## *Brain Teasers*

- **1.** How are VHF signals propagated within the range of the visible horizon?
	- **a.)** by sky wave
	- **b.)** by line of sight
	- **c.)** by plane wave
	- **d.)** by geometric refraction
- **2.** When may you operate your amateur station somewhere in the US besides the address listed on your license?
	- **a.)** only during times of emergency
	- **b.)** only after giving proper notice to the FCC
	- **c.)** during FCC approved emergency practice
	- **d.)** whenever you want to
- **3.** Which electric circuit draws too much current?
	- **a.)** open circuit
	- **b.)** dead circuit
	- **c.)** closed circuit
	- **d.)** short circuit

## August Contests

The contest lineup for the month of August is given below. Please note that the WARC bands (60, 30, 17 and 12 m) are never open to contesting.

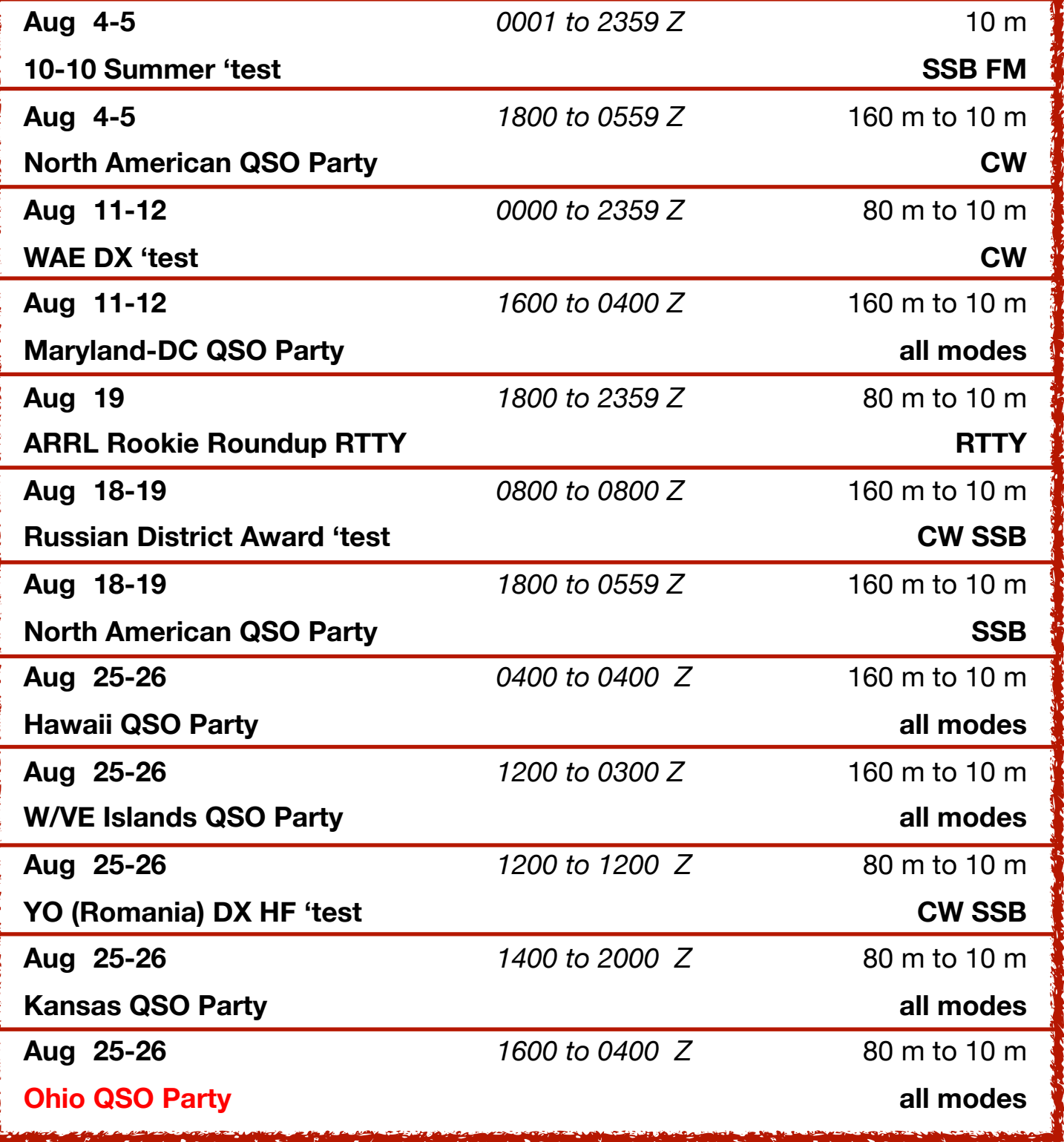

## **International Lighthouse/Lightship Weekend**

*3rd Full Weekend in August since 1998* 

**00:01** *UTC,* **18 August, to 24:00** *UTC,* **19 August 2018 (48 hours) Next year: 00:01** *UTC,* **17th August, to 24:00, 18th August 2019** 

For some reason or other August seems to have become the international weekend for lighthouses. Countries all over the world have become involved in one or another lighthouse activity. Some years ago the United States Congress declared August 7th as their National Lighthouse Day and during the first week in August amateur radio operators in U.S. set up portable stations at lighthouses and endeavor to make contact with each other. This event is known as the US National Lighthouse Week.

In Britain the Association of Lighthouse Keepers, **[ALK](http://www.alk.org.uk/events/ilhw.html)**, conducts International Lighthouse Heritage Weekend on the 3rd full weekend in August. Their objective is to encourage Lighthouse managers, keepers and owners to open their lighthouse or light station and related visitor centers to the public with a view to raising the profile of lighthouses, light vessels and other navigational aids, and to preserving our maritime heritage.

However, the major event which takes place in August is the Interna-

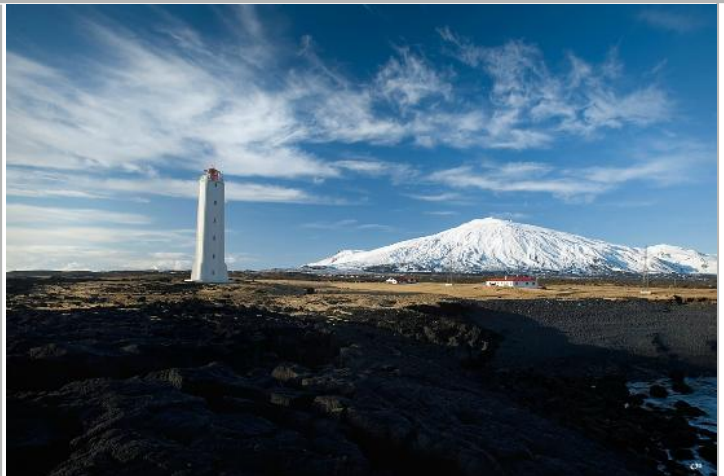

*Malarrif Lighthouse, Iceland. New to the ILLW this year. Erected in 1946 (station established 1917). Active; focal plane 30 m (98 ft); four flashes every 30 s, white, red or green depending on direction. 24 m (79 ft) round cylindrical concrete tower with four buttresses, lantern and gallery. Lighthouse painted white, lantern red. Located on the south coast of the Snæfells peninsula about 15 km (9 mi) southwest of Gröf.* 

tional Lighthouse/Lightship Weekend **[ILLW](http://illw.net/)**, which came into being in 1998 as the Scottish Northern Lights Award run by the Ayr Amateur Radio Group. The history of this event can be found elsewhere on this site. The ILLW takes place on the 3rd full weekend in August each year and attracts over 500 lighthouse entries located in over 40 countries. It is one of the most popular international amateur radio events in existence probably because there are very few rules and it is not the usual contest type event. It is also free and there are no prizes for contacting large numbers of other stations. There is little doubt that the month of August has become "Lighthouse Month" due largely to the popularity and growth of the ILLW.

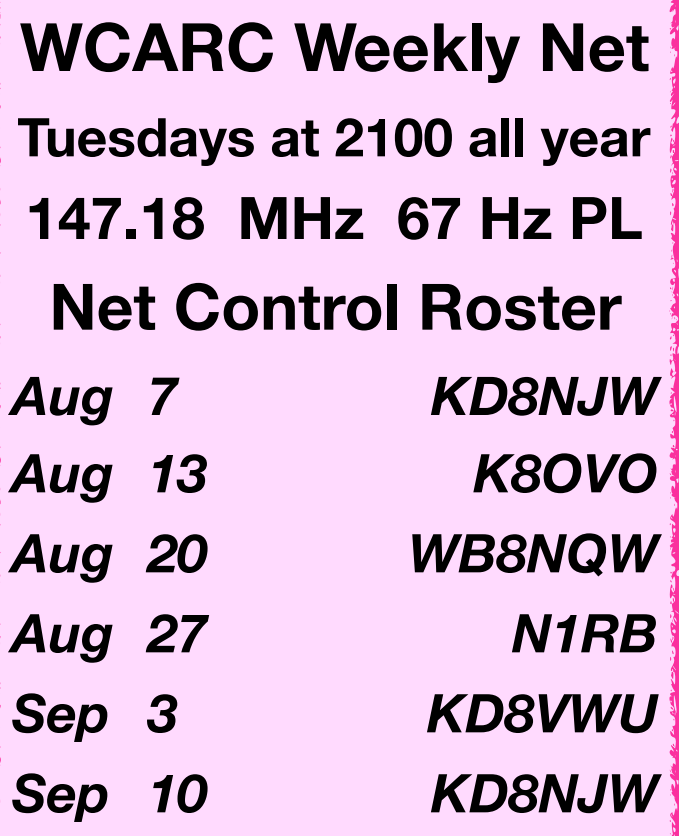

**NEXT MEETING**  *Business Meeting* **Monday, August 13 TIME: 7:30pm/7:00 PLACE:** 

**Sheriff's Training Rm S. Dunbridge Rd. and E. Gypsy Lane Rd. Bowling Green, OH**

*10 meter Net informal group meets Sunday @ 20:30 on 28.335 MHz*

*Fusion Net Thursday @ 19:30 on 442.125 MHz 67 Hz PL on FM* **discussion of all things digital**

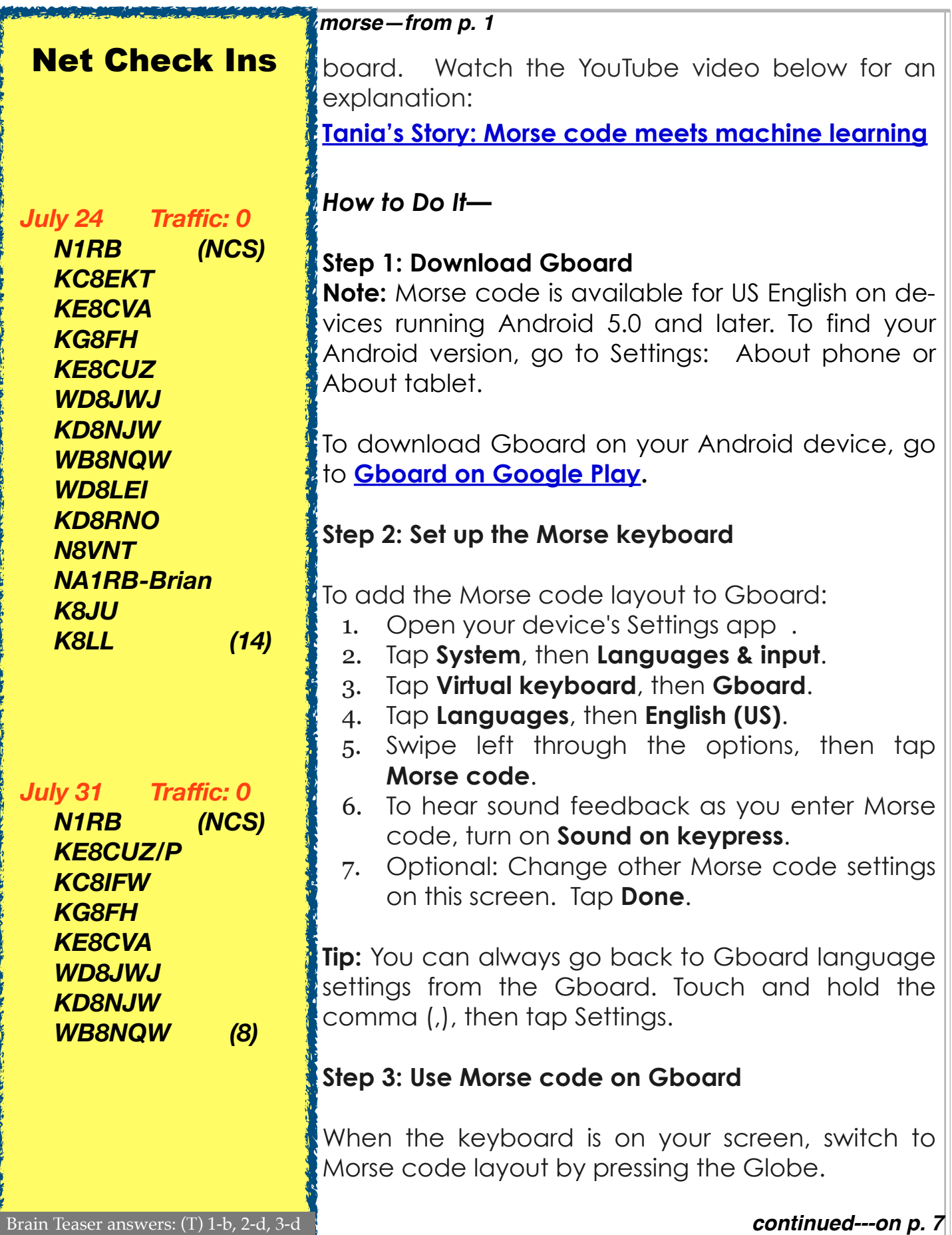

## August Hamfests

## **Aug 11 Land of Lakes ARC**. **Hamfest.** Gateway Community Church, Angola, IN.

### **web: <http://llarc.org>**

#### *morse—from p. 6* Now you can enter text using the dot (.) and dash (-) from Morse code. For a tutorial that will teach you to type in Morse code with Gboard, visit **[morse.withgoogle.com/learn](http://morse.withgoogle.com/learn)**. To play a game and find other learning tools, visit **[g.co/morse](http://g.co/morse)**. **Note:** If you're using an accessibility service on your Android device (such as TalkBack, Switch Access, or Select to Speak), the Morse layout works with these services. **Connect an external switch**  You can enter Morse code with an external switch device using **[Android](https://support.google.com/accessibility/android/answer/6122836) [Switch Access](https://support.google.com/accessibility/android/answer/6122836)**. To ensure that the Morse keyboard shows on the screen when your switch device is connected: 1. Open your device's Settings app 2. Tap System, then Languages & input. 3. Tap Physical keyboard, then turn on Show virtual keyboard. If your switch device already has keys assigned to the dot (.) and dash (-) characters, Gboard automatically registers these characters when you press those keys.  $\blacksquare$ *time—from p. 1* bothering to record radio. You can easily hop online and watch a TV show that originally aired 50 years ago, but good luck finding a recording of what your local radio station was broadcasting last week. All that information, that rich tapestry of life, is gone and there's nothing we can do about it. Or can we? At HOPE XII (Hackers On Planet Earth-12th conf.), Thomas Witherspoon gave a talk called "*Creating a Radio Time Machine: Software-Defined Radios (SDR) and Time-Shifted Recordings"*, an overview of the work he's been doing **[recording and cataloging the broad](http://spectrumarchive.org/)[cast radio spectrum](http://spectrumarchive.org/)**. He demonstrated how anyone can use low cost SDR hardware to record, and later play back, whole chunks of the AM and shortwave bands. Rather than an audio file containing a single radio station, the method he describes allows you to interactively tune in to different stations and explore the airwaves as if it were live. *Modern Take on a Classic Technique*  You might think that such radio trickery is a product of modern hard-

*continued---on p. 8*

ware and software, but in fact the methods Thomas and his group of radio archivists use have considerably more retro beginnings. As far back as the 1980's DXers, radio hobbyists that look specifically for distant signals, found that if they connected the intermediate frequency (IF) output of their radio to a VCR they could capture whatever their antenna was picking up for later analysis. When the tape was played back through the antenna port of the radio, they could tune to individual frequencies and search for hard to hear signals.

Of course the utility of this method wasn't limited to just weak signals. It allowed radio operators to do things that would otherwise be impossible, like going back and listening to different news broadcasts that were aired at the same time. A few DXers realized there was a potential historical value to such recordings, and some of these early tapes were saved and wound up becoming part of the collection **[Thomas has been building and](https://shortwavearchive.com/) [offering up as a podcast](https://shortwavearchive.com/)**.

The modern version of this technique replaces the AM or shortwave receiver with any one of a number of affordable SDR devices, and the VCR has become a piece of software that can dump the SDR's output to a file. This file can then be loaded up in a compatible SDR interface program, such as HDSDR, in place of an actual radio.

## *time—from p. 7 Storing History*

Thomas envisions a future where researchers will be able to sit down at a kiosk and browse through the radio broadcasts from a given time and place, the same way a microfilm machine is used to look at a newspaper from decades past. But while making these recordings is now cheaper and easier than ever before, there are still logistical issues that need to be solved before that can happen. Chief among them: how do you store it all?

Thomas mentions that a single day's recording of the AM broadcast band will result in roughly 1 TB of data. Potentially some compression scheme could be developed which would scan the recordings to isolate the viable signals and delete the rest. Another approach would be a sort of ring buffer arrangement, where the system only retains the last few days of recordings unless the user commits them to long-term storage. If something deemed worthy of future study occurs, the ring buffer could be moved to permanent storage so the event as well as the preceding time could be preserved for historical purposes.

Until then, Thomas and his team will keep on recording during noteworthy events. As an example, they made extensive spectrum recordings during the 2016 US Presidential elections, believing it will be a moment future generations will likely want to have as much information on as possible.

**WOOD COUNTY ARC P.O.BOX 534 BOWLING GREEN, OH 43402**

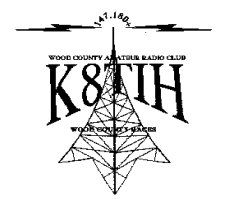